# **LLOYD'S**

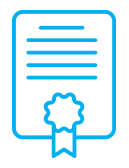

# **New placement or renewal of a binder**

# Quick reference guide

MAs should determine the suitability of their binder contracts for FCP during contract negotiations. Selected binders must be [accurately registered in DCOM](https://marketsupport.lloyds.com/csm?id=kb_article_view&sysparm_article=KB0010438) so that contract information can be shared with Vitesse to establish DCA payment accounts. Each payment account is linked to syndicate funding accounts based on appropriate binder splits.

## **Getting started**

**MAs and brokers must consider the suitability of new binder contracts or renewals for inclusion in FCP during contract negotiations, using the following guiding criteria:**

All claim payments can be made by e-check and bank transfer

- Lloyd's 'singleton' binders are the easiest to onboard onto FCP in the first instance, however subscription binders are also fully eligible
- The policy order has been placed 100% in the Lloyds market

# **Placing a binder in FCP**

## **Key steps for MAs:**

- 1. Determine if the funding method should be FCP and advise the DCA when they are appointed on the binder
- 2. Ensure the DCA agreement on the binder reflects the decision to use FCP as the claims funding method
- 3. Review and approve the binder contract in DCOM (checking all sections are flagged as FCP)
- 4. Determine additional funds required to process the binder and transfer to the syndicate funding account

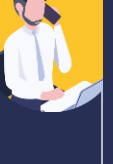

#### **Key steps for brokers:**

- 1. Verify all MAs on the contract are onboarded to **FCP**
- 2. Include an additional FCP clause in the binder contract
- 3. Enter binder details in DCOM, ensuring the sections and binder splits are accurate and flagging all sections as 'FCP'
- 4. Once approved by the lead MA, send the binder contract information to Vitesse for processing

#### **Before loading binders onto FCP, ensure:**

- MAs and brokers have determined the suitability of their binders for processing in FCP and agreed to the FCP claims funding method during contract negotiations
- All MAs and DCAs working on any proposed FCP binders are onboarded to the Vitesse platform
- Brokers have provided all the necessary binder contract information in DCOM that will enable DCAs to correctly make claims payments through the Vitesse platform and perform cash reconciliation

#### **Key steps for DCAs:**

1. DCAs must be aware what binder section each payment account relates to for FCP; they can do this by checking the account 'properties' tab in Vitesse which will display key binder information including section identifiers

#### **Payment account set-up**

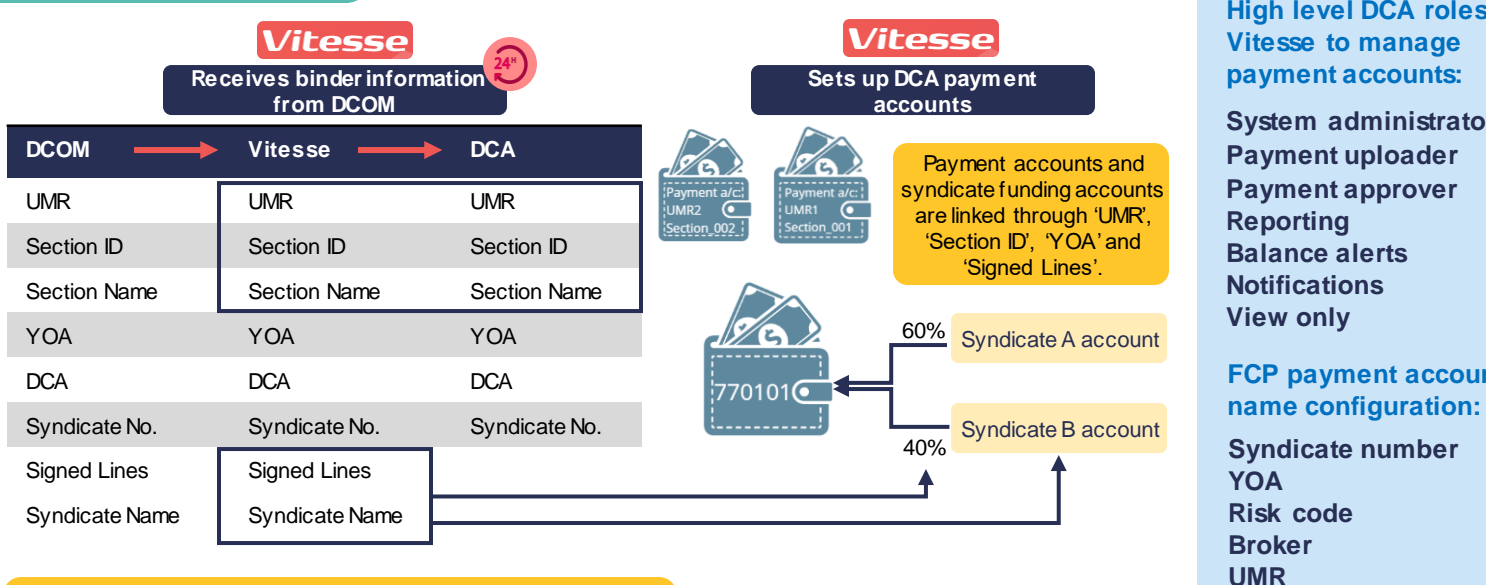

**Count.** Counter  $\mathbb{R}$ Data from DCOM is held by Vitesse. Certain data, such as 'Section ID', w ill be passed to the DCA via email. DCAs can also view this information on the 'Account properties' page of the payment account.

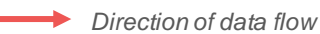

#### **High level DCA roles in Vitesse to manage payment accounts:**

**System administrator Payment uploader Payment approver Reporting Balance alerts Notifications View only**

## **FCP payment account name configuration:**

**Syndicate number YOA Risk code Broker UMR Currency Policy number**